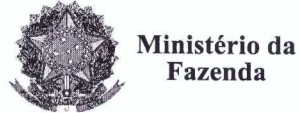

**Receita Federal** 

Primeiro Termo Aditivo ao Contrato DRF/SOR nº 07/2016, cuio obieto é a contratação de serviços continuados de motoristas para a Delegacia da Receita **Federal do Brasil.** 

A União, por intermédio da DELEGACIA DA RECEITA FEDERAL DO BRASIL EM SOROCABA, com sede na rua Professor Dirceu Ferreira da Silva, 111 -Alto da Boa Vista, na cidade de Sorocaba/SP, inscrita no CNPJ sob o nº 00.394.460/0127-43, neste ato representado(a) pelo(a) Sr. Otávio Luís Silveira, Chefe do Serviço de Programação e Logística, nomeado(a) pela Portaria RFB nº 7.428, publicada no *DOU* de 02 de maio de 2007, inscrito(a) no CPF nº 034.392.528-17. portador(a) da Carteira de Identidade nº 9.206.903-4, doravante denominada CONTRATANTE, e a OBJETIVA ADMINISTRAÇÃO DE SERVIÇOS EIRELI - ME inscrita no CNPJ/MF sob o nº 13.109.093/0001-39, sediada na Rua Sá Fleury, nº 65 -Hortência - CEP 18020-234, em Sorocaba/SP, doravante Vila designada CONTRATADA, neste ato representada pelo procurador da empresa, Sr. Ademir Sartori, brasileiro, portador da Carteira de Identidade nº 36.747.434-7, expedida pela SSP-SP, e inscrito no CPF nº 798.879.618-68, tendo em vista o que consta no Processo nº 16034.720.118/2016-76 e em observância às disposições da Lei nº 8.666, de 21 de junho de 1993, da Lei nº 10.520, de 17 de julho de 2002, do Decreto nº 2.271, de 7 de julho de 1997 e da Instrução Normativa SLTI/MPOG nº 2, de 30 de abril de 2008 e suas alterações, resolvem celebrar o Primeiro Termo Aditivo ao Contrato nº 07/2016, cuja minuta foi examinada pela Procuradoria Regional da Fazenda Nacional/3ª. Região, conforme determina o inciso IV do artigo 12 e no caput do Artigo 13 da Lei Complementar nº 73, de 10/02/1993, combinada com o parágrafo único do artigo 38 da Lei nº 8.666, de 21/06/1993, mediante as seguintes cláusulas e condições:

# **CLÁUSULA PRIMEIRA - DO OBJETO**

O presente Termo Aditivo tem por objeto a prorrogação do prazo de vigência deste contrato e a adequação ao Acórdão TCU nº 1633/2014 - Plenário.

#### PARÁGRAFO PRIMEIRO

O presente contrato será prorrogado a partir de 16/11/2017 até 15/11/2018, conforme a Cláusula Segunda do instrumento contratual.

#### PARÁGRAFO SEGUNDO

Com base no Acórdão do TCU nº 1633/2014 – Plenário serão suprimidos, a contar do início da prorrogação contratual (16/11/2017), os percentuais relativos aos custos não renováveis referentes aos avisos prévios, trabalhado e indenizado, dos funcionários da Contratada, da planilha de custos do presente contrato. O Acórdão acima citado entende necessária a supressão tendo em vista que os referidos custos consideram-se integralmente pagos no primeiro ano do Contrato, devendo ser zerados nos anos subsequentes.

Documento de 3 página(s) autenticado digitalmente. Pode ser consultado no endereço https://cav.recetta.fazenda.gov.br/eQAC/publico/login.aspx pelo código de localização EP27.1218.11384.H01G. Consulte a página de autenticação no final deste documento.

ido a

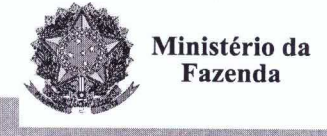

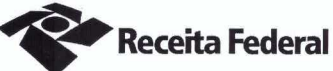

ÁUSULA SEGUNDA - DO VALOR REVISADO

O preço mensal do serviço após a presente revisão contratual passa de R\$5.781.63 (cinco mil, setecentos e oitenta e um reais e sessenta e três centavos) para R\$5.702,88 (cinco mil, setecentos e dois reais e oitenta e oito centavos), conforme demonstrado nas planilhas de custos do presente processo de folhas 246 a 268, representando um decréscimo de 1,36 % (hum vírgula trinta e seis porcento) sobre o valor do contrato vigente antes da revisão. O valor global passará a ser de R\$ 68.434,56 (sessenta e oito mil, quatrocentos e trinta e quatro reais e cinquenta e seis centavos).

#### QUADRO 1 – SITUAÇÃO ANTERIOR A REVISÃO

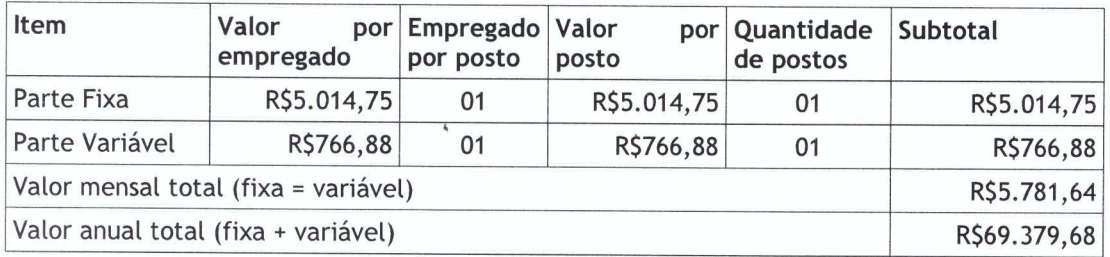

# QUADRO 2-SITUAÇÃO POSTERIOR A REVISÃO

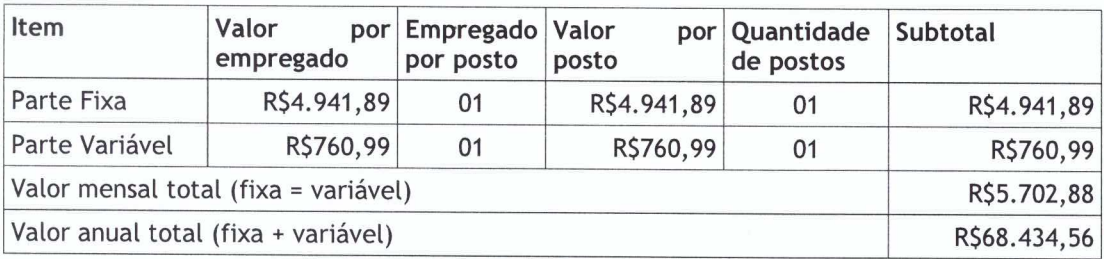

# CLÁUSULA TERCEIRA - DA GARANTIA DA EXECUÇÃO

A contratada fica obrigada a apresentar, no prazo de 10 (dez) dias úteis a contar da data de assinatura do presente termo aditivo, nova garantia para a execução do contrato ou prorrogar a validade da que já foi apresentada, pelo novo período de vigência do presente contrato.

CLÁUSULA QUARTA - DA DOTAÇÃO ORÇAMENTÁRIA E DA NOTA DE **EMPENHO** 

A dotação orçamentária para atender a despesa do contrato é a seguinte: Gestão 0001 - Tesouro Nacional, Unidade Orçamentária 25103, Natureza da Despesa 339037. Serão indicadas, por intermédio de termo de apostilamento, a dotação orçamentária e a nota de empenho por onde correrão as despesas do presente contrato no exercício de 2018.

 $F1.300$ 

 $\psi_{-1}$ 

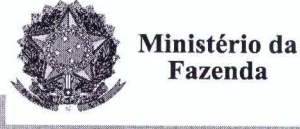

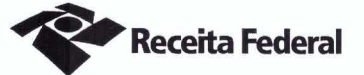

PARÁGRAFO ÚNICO - DA NOTA DE EMPENHO

Foi emitida a seguinte nota de empenho para atender a despesa do contrato: 2017NE800026.

### **CLÁUSULA QUINTA - DO PEDIDO POSTERIOR DE REPACTUAÇÃO**

Fica assegurado à Contratada o direito de pleitear a repactuação, posteriormente à prorrogação, caso a convenção, Acordo ou Dissídio Coletivo da categoria não seja registrado no órgão do Ministério do Trabalho até a data da assinatura deste instrumento ou registrado em data próxima.

### **CLÁUSULA SEXTA - DA VIGÊNCIA E EFICÁCIA**

O presente Termo Aditivo entrará em vigor e terá eficácia depois de aprovado pela Autoridade Competente e publicado o seu extrato no Diário Oficial da União.

#### **PARÁGRAFO ÚNICO**

Incumbirá à Delegacia da Receita Federal do Brasil em Sorocaba providenciar, às suas expensas, a publicação do referido extrato do Termo Aditivo no Diário Oficial da União.

CLÁUSULA SÉTIMA - DA RATIFICAÇÃO DAS DEMAIS CLÁUSULAS E **CONDIÇÕES** 

Com o presente Termo Aditivo ficam ratificadas e inalteradas todas as demais Cláusulas e condições do Contrato original.

E para firmeza e como prova de assim haverem, entre si, ajustado e contratado, foi lavrado o presente Primeiro Termo Aditivo ao Contrato DRF/SOR nº 07/2016 que, depois de lido e achado conforme, é assinado em 2 (duas) vias de igual teor e forma, pelas partes contratantes, tendo uma via sido arquivada na Delegacia da Receita Federal do Brasil em Sorocaba.

Sorocaba.  $0.9$  1 7

Otávio Luís Silveira Chefe Sepol

Ademir Sartori

Representante da Contratada

OBJETIVA ADMINISTRACÃO DE SERVIÇOS LTDA ME Rua Sa de Fleury, 65 Vila Horténcia - CEP 18.020-234 SOROCABA-SP

**TESTEMUNHAS:** 

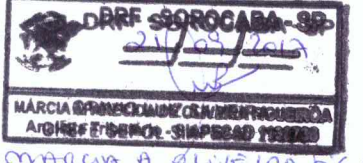

JAVIOR

**IDES F. ALMEIDA 28 AN A Seguro Social SIAPE 0602809** 

Documento de 3 página(s) cadentida@ digitalmente. Pode ser consultado po endereço https://cav.receita.fazenda.gov.br/eCAC/publico/login.aspx pelo e a maritorio. Todo ser consultado po endereço https://cav.receita.faz<br>H01G. Consulte a página de autenticação no final deste documento.<br>CO código de logalização EVZ

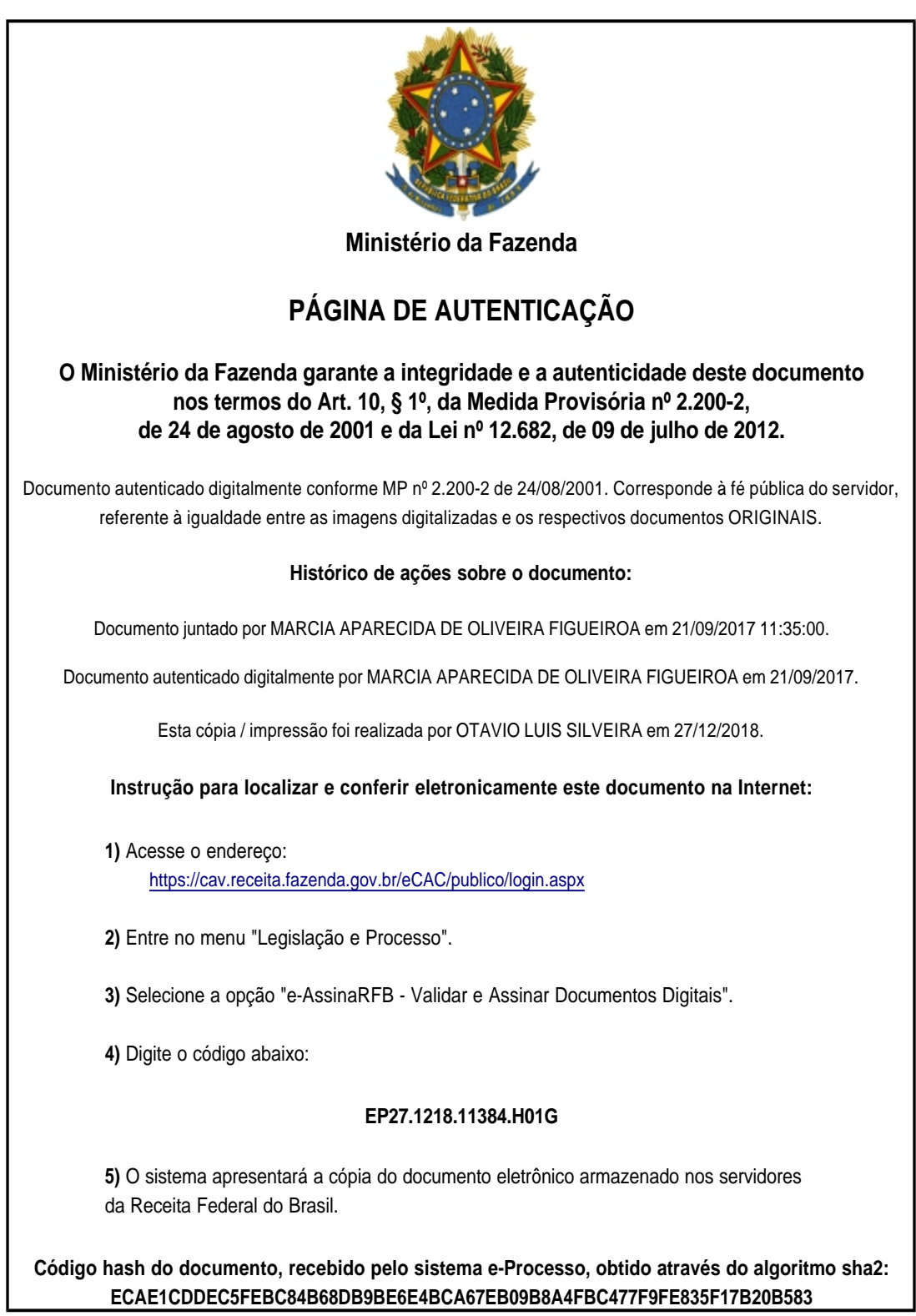